# **Reaper Beginners Guide**

Recognizing the artifice ways to acquire this book **Reaper Beginners Guide** is additionally useful. You have remained in right site to start getting this info. get the Reaper Beginners Guide connect that we present here and check out the link.

You could purchase lead Reaper Beginners Guide or get it as soon as feasible. You could speedily download this Reaper Beginners Guide after getting deal. So, past you require the book swiftly, you can straight acquire it. Its therefore certainly simple and hence fats, isnt it? You have to favor to in this freshen

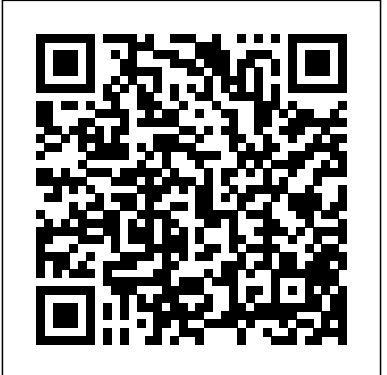

The Ultimate Diablo 3: Reaper of Souls Guide | This Is How ...

Reaper is a fantastic and affordable DAW. I have started using it in the last few months and am making this video to try and help others who are just getting started. This covers the basics of Reaper.

# REAPER | User Guide

1. Reaper (Gabriel Reyes) Guide Overview Reaper is the main antagonist in the Overwatch universe. In the game, Reaper is an offensive hero who uses his trusty Hellfire Shotguns to deal large amounts of sustained close-range damage.

*Beginner's guide - Overwatch | Metabomb* Reaper Daw: The Complete Beginner's Guide In this cockos reaper review 2019 article, we're going to take a comprehensive beginner's look at Reaper, a widely-used, well-

supported and easy-to-learn DAW (Digital Audio Workstation). By the end of it, you should know enough to get started making your own music recordings at home.

Reaper Guide "Things are looking grim." -

```
Overwatch - Icy ...
```
Reaper DAW Tutorial and Getting Started Quick Guide for Beginners. By Emerson Maningo on February 10, 2012 . Categories: Reaper DAW Tutorials. Tags: Recording newbie guide. This is a tutorial for Reaper beginners. This should help you get started quickly in recording and mixing Reaper as fast as possible.

Reaper DAW Tutorial and Getting Started Quick Guide for ...

Tutorial: How to Use Reaper First off, Reaper is programmed and maintained by a very slim, and lean programming group that is dedicated to Reaper only. This may sound less desirable than, for example, a large company with many, many programmers. Reaper DAW Tutorial and Getting Started Quick Guide for ...

The purpose of this beginner seasonal guide is to get you acquainted

with the basics of Seasons, as well as introducing you to fast leveling.

gearing and farming tips that maximize your seasonal experience. How to Use Reaper in 2019! - Free Reaper Tutorials Here is a beginner's guide on how to use Reaper, the popular affordable music production software. These Reaper tutorials will show you how to record audio, use MIDI instruments, and understand the many available tools. Reaper is a popular digital audio workstation and MIDI sequencer software that is available for Windows, Mac, and Linux.

#### **Home Recording for Beginners: Geoffrey Francis ...**

Reaper DAW Tutorial and Getting Started Quick Guide for Beginners. By Emerson Maningo on February 10, 2012 . Categories: Reaper DAW Tutorials. Tags: Recording newbie guide. For VST plug-in, ... You can use Reaper to convert any audio file to mp3: 1.)

# **Tutorial: How to Use Reaper - Part 1 : macProVideo.com**

REAPER 4 Unleashed picks up where The REAPER User Guide leaves off. It lifts the lid off REAPER's most powerful features, including custom actions, menus and toolbars, FX chains, screensets, snapshots, templates, mouse modifiers and more.

Beginner Mixing Course Part 1 | | The REAPER BLOG Our Overwatch beginner's guide contains hero and map tips, tricks and tactics, as well as an overview of every game mode. It seems like only yesterday that Overwatch hit retail after a lengthy beta phase, but over the last year or so so we've seen plenty of updates in the form of new heroes, maps and even new gameplay modes.

The REAPER Blog participates in affiliate programs by Amazon and Plugin Boutique/Loopmasters. Affiliate links are clearly marked. As an Amazon Associate I earn from qualifying purchases. As a Plugin Boutique and Loopmasters affiliate I earn commission from purchases through links on this site.

Tutorial: How to Use Reaper - Part 1 : Ask.Audio REAPER's full, flexible feature set and renowned stability have found a home wherever digital audio is used: commercial and home studios, broadcast, location recording, education, science and research, sound design, game development, and more.. From mission-critical professional environments to students' laptops, there is a single version of REAPER, fully featured with no artificial limitations.

# Beginner's Tutorial for Reaper

# Reaper Beginners Guide

#### Reaper Daw: The Complete Beginner's Guide

TERA Reaper Guide Reapers are a short to mid-range melee DPS class, specialising in consistant damage and high mobility. They also come equipped with a variety of utility skills, providing stuns, staggers and aggro nullification.

# **REAPER | Audio Production Without Limits**

Ready to take the journey from beginner to expert in Diablo 3? This is how we do it. ... cj miozzi diablo diablo 3 diablo 3 reaper of souls guide heroes of the storm starcraft 2 this is how we do ...

#### TERA Reaper PvE Guide - Teokost - reaper-guide

Tutorial: How to Use Reaper First off, Reaper is programmed and maintained by a very slim, and lean programming group that is

dedicated to Reaper only. This may sound less desirable than, for example, a large company with many, many programmers. Reaper Beginners Guide

Home Recording for Beginners [Geoffrey Francis] on Amazon.com. \*FREE\* shipping on qualifying offers. This book guides beginners step-by-step, through the fundamentals of home recording, using the computer as the recording medium. The emphasis is on practical instruction